## Samsung Monte Pink Ribbon

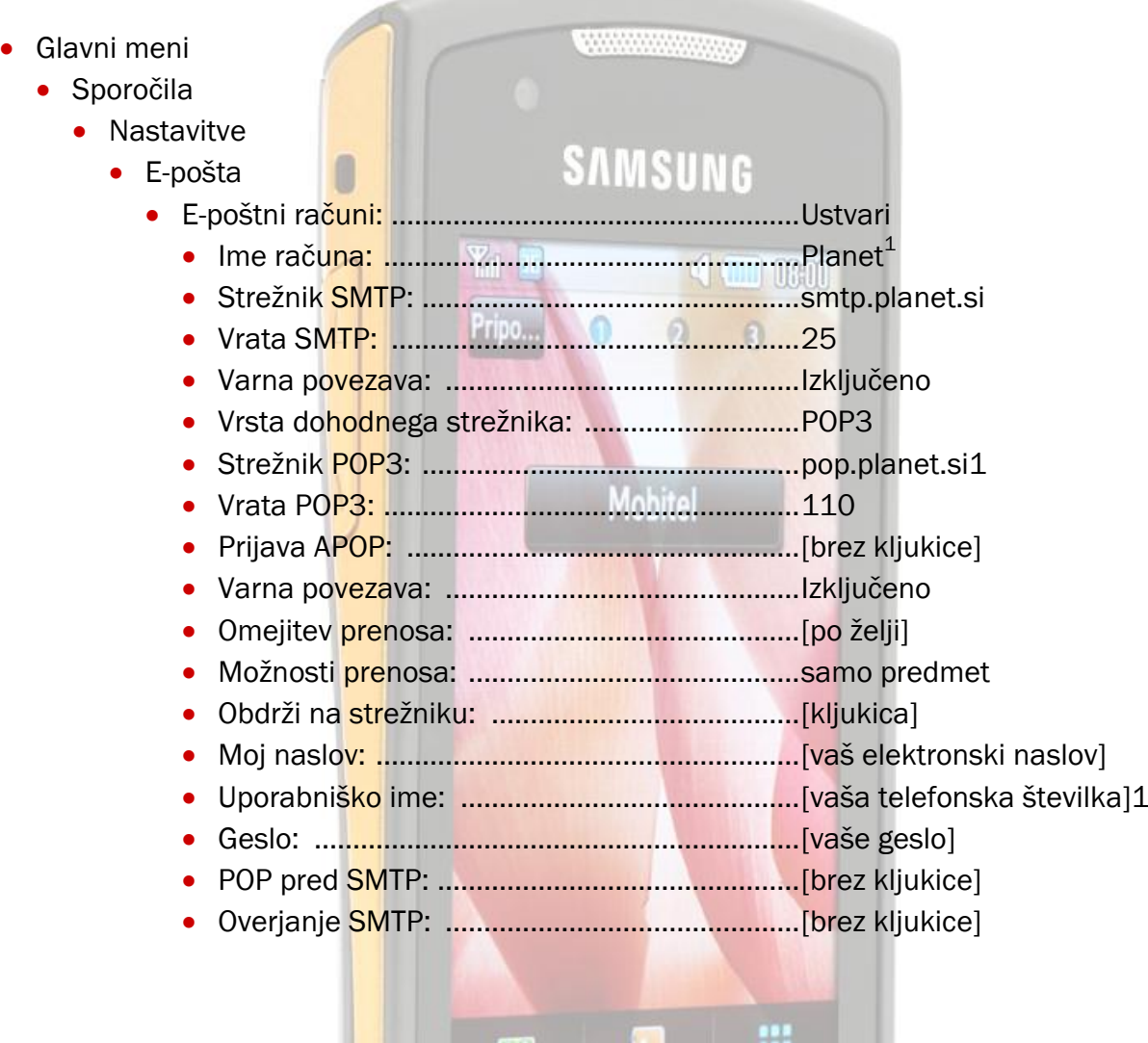

₩ **·** E-poštni profili Men Izberemo: .........................................................Planet

<sup>1</sup>Nastavitve veljajo za **Planetov e-poštni naslov**. Za upravljanje z drugimi e-naslovi se za označene parametre obrnite na vašega ponudnika e-poštnih storitev.